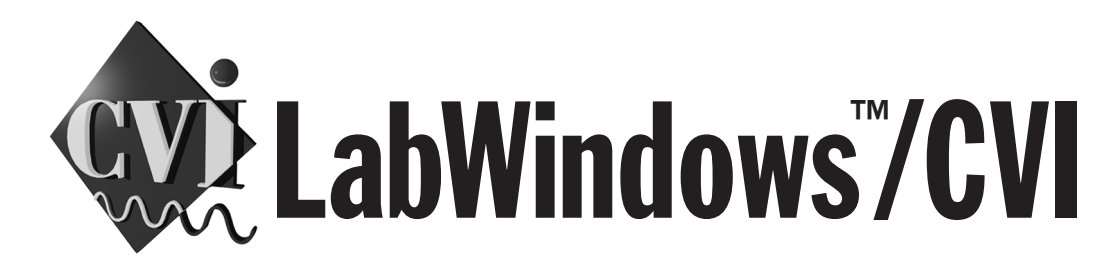

## **INSTRUMENT DRIVER ORDER FORM**

You can order the Instrument Driver CD-ROM with this form free of charge. The entire library of LabWindows/CVI instrument drivers is available on CD-ROM.

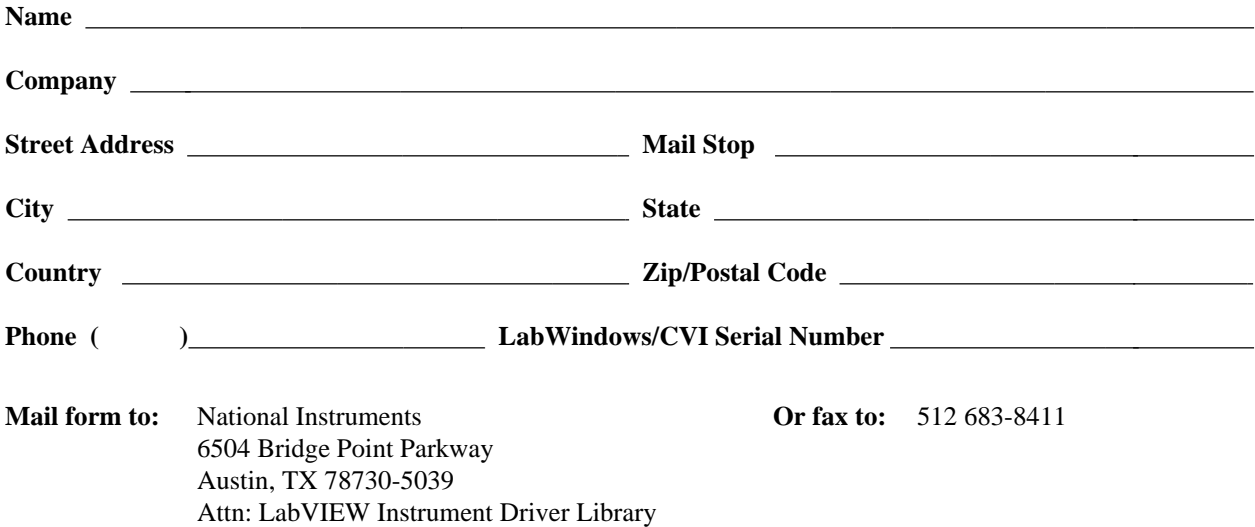

## **Instrument Driver Internet Access**

If you have Internet access, you can download the latest instrument driver files from the National Instruments World Wide Web (WWW) site or File Transfer Protocol (FTP) site.

## **WWW Access**

Connect to www.natinst.com/idnet. The Instrument Driver Network sorts instrument drivers by vendor, model, and interface. When you find the instrument driver you need, follow the link to the page that describes it and download it.

## **FTP Access**

Log on to the host ftp.natinst.com. Use anonymous as the username and your e-mail address as the password. The instrument drivers are located in /support/labwindows/cvi/instruments/.

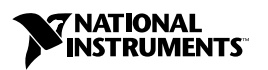

CVI™ and natinst.com™ are trademarks of National Instruments Corporation. Product and company names listed are trademarks or trade names of their respective companies.